- 1. Файл  $$ 
	- а) поименованная группа данных в долговременной памяти
	- b) любая группа данных на диске
	- с) папка
	- d) каталог
	- 112. Файл Пушкин.doc хранится на жёстком диске в каталоге ПОЭЗИЯ, который является подкаталогом каталога ЛИТЕРАТУРА. В таблице приведены фрагменты полного имени файла:

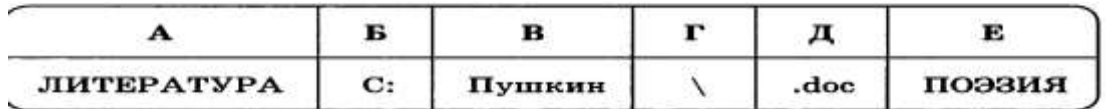

Восстановите полное имя файла.

- $\mathcal{L}$
- 3. Расширение файла указывает:
	- а) На дату его создания;
	- b) На тип данных, хранящихся в нем;
	- с) На путь к файлу;
	- d) Это произвольный набор символов.
- 4. Определите тип файла выход.ррt.
	- а) Демонстрация
	- **b)** Графический
	- с) Звуковой
	- d) Презентация
- 5. Какое расширение имеют текстовые файлы?
	- a) exe, com, bat
	- b) rtf, doc, docx, txt
	- c) ppt, pps
	- d) avi, wmv, mpeg
- 6. Установите соответствие:

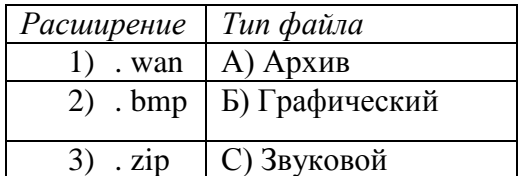

- 7. Объект, не являющийся элементом файловой системы?
	- а) Файл
	- **b**) Каталог
	- с) Корзина
	- d) Диск

8. Как называется файловая структура, которая используется для хранения большого количества файлов?

9. Приведите пример полного имени файла.

10. Файловые структуры бывают под приняти.

## **Задачи**

**1.** Риэлтор работал с каталогом **D:\Квартиры\Цены\Дорогие.** Сначала он поднялся на один уровень вверх, затем спустился на один уровень вниз в каталог **Премиум**, потом он спустился ещё на один уровень в каталог **Центральный**, потом поднялся на один уровень вверх. Укажите полный путь каталога, в котором оказался пользователь.

1) D:\ Квартиры\Цены\Центральный

2) D:\Центральный

3) D:\Цены\Квартиры

4) D:\Квартиры\Цены\Премиум

**2.** Пользователь работал с каталогом **C:\Документы\Договоры\Продажа**. Сначала он поднялся на один уровень вверх, затем спустился в каталог **Срочные**, затем спустился в каталог **Покупка**. Укажите полный путь каталога, в котором оказался пользователь.

1) C:\Документы\Срочные \Покупка\Продажа

- 2) C:\Документы\Договоры\Срочные \Покупка
- 3) C: \Срочные \Покупка
- 4) C:\Документы\Срочные \ПокупкА

**3.** Пользователь работал с каталогом **C:\2011\Избранное\Видео**. Он поднялся на два уровня вверх, затем спустился на один уровень вниз. В результате он оказался в папке **Фото**. Запишите полный путь к этой папке.

- 1) C:\2011\Избранное\Фото
- 2) C:\2011\Фото
- 3) C:\Фото
- 4) C:\2011\Байкал\Фото